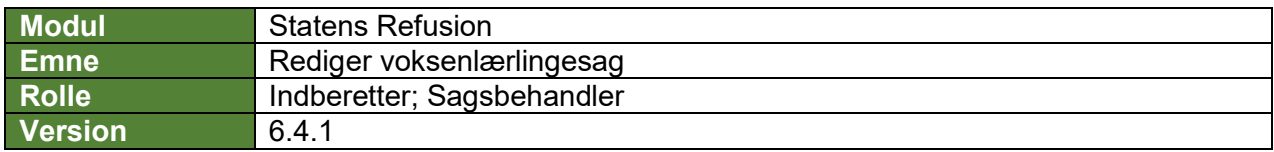

*Denne vejledning beskriver, hvordan du redigerer en voksenlærlingesag. For tilskud til voksenlærlinge er det vigtigt at du redigerer afgangsårsager mv. i SLS/HR-løn hvis der er tale om en ansættelse som voksenlærlinge der enten forlænges eller forkortes.*

*Det er kun muligt at redigere i voksenlærlingesagen mens den har status 'Oprettet', altså frem til første anmodning indberettes, derefter kan man ikke længere redigere sagen.*

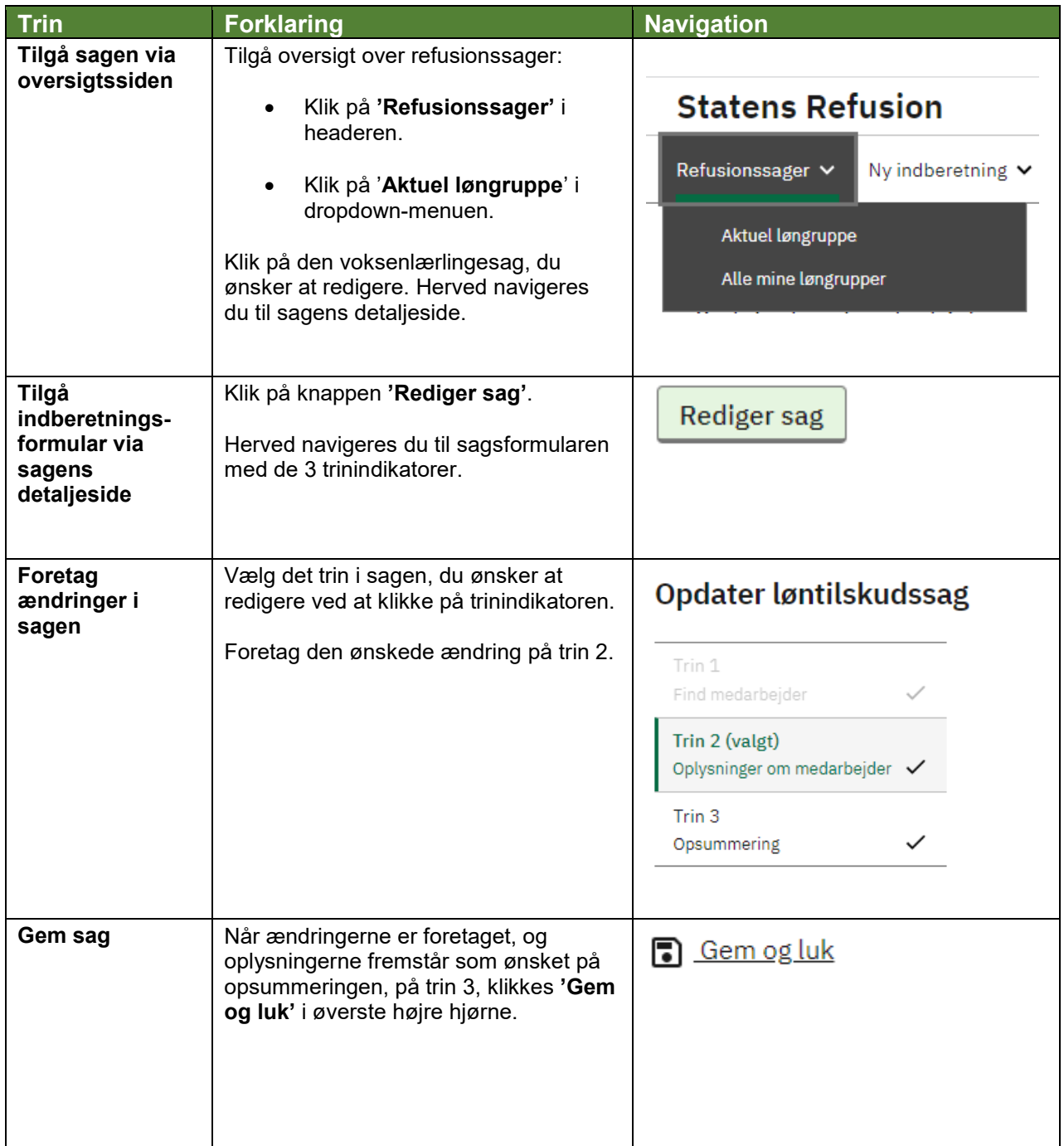

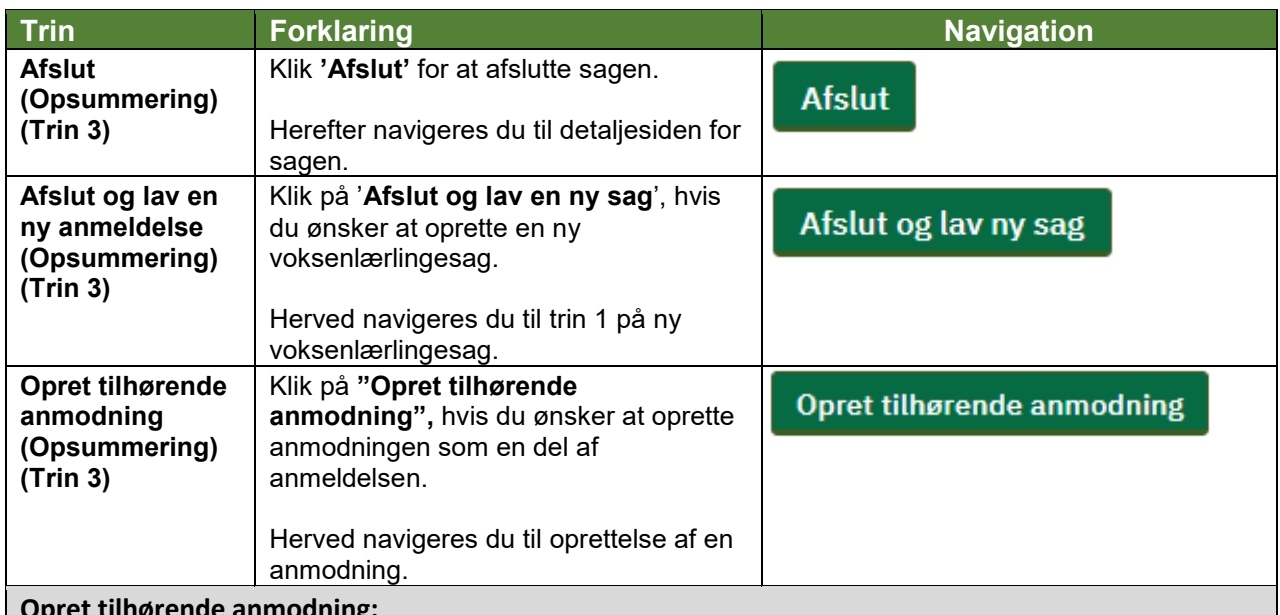

**Opret tilhørende anmodning:** *Hvis du har brug for at se, hvordan man manuelt opretter en tilhørende anmodning, se navigationsseddel: "6.3 - Opret refusionsanmodning for voksenlærlinge (manuel)".*

## **Fremsøg en refusionssag:**

*Hvis du har brug for at se, hvordan man fremsøger en refusionssag, se navigationsseddel: "9.1 - Fremsøg en given refusionssag".*